**ZIP** 

# **Abbildungsfehler korrigieren**

# **E** Grundlagen

# **Was sind Abbildungsfehler?**

Abbildungsfehler sind Fehler in fotografischen Aufnahmen, die dazu führen, dass die abgebildeten Objekte nicht so aussehen wie in der Wirklichkeit. In den meisten Fällen sind solche Fehler technisch bedingt, die meisten werden vom optischen System verursacht, manche aber einfach nur durch die Bedienung der Kamera. Einige sind immer vorhanden, andere nur unter bestimmten Bedingungen.

Wie entstehen Abbildungsfehler? Fehler, die durch das Objektiv verursacht werden, sind meist konstruktiv bedingt. Kein Objektiv ist perfekt, es handelt sich immer um einen Kompromiss zwischen Aufwand, Qualität und Preis. Fast immer müssen die Objektiv- und Kamerakonstrukteure eine Balance finden zwischen einem akzeptablen Ausgleich verschiedener Abbildungsfehler und den Wünschen der Kunden hinsichtlich Qualität und Preis.

Billige Objektive sind dabei zumindest auf den ersten Blick meist nicht erheblich schlechter korrigiert als teure – ein höherer Preis ergibt sich häufig einfach durch größere Lichtstärke, die bei vergleichbarer Qualität einen größeren optischen Aufwand erfordert. Die meisten Abbildungsfehler sind nur schwer zu erkennen, viele machen sich nur am Rand oder in den Ecken der Bilder bemerkbar.

Die digitale Bildbearbeitung bringt es aber auch hier mit sich, dass viele Fehler heute nachträglich korrigierbar sind. Und genau damit befassen wir uns in diesem Beitrag. Die erste wichtige Frage lautet:

# **Welche optischen Abbildungsfehler gibt es?**

Die wichtigsten und offensichtlichsten Objektiv-Abbildungsfehler sind:

**Chromatische Aberration** ("CA", "Farbquer-/-längsfehler"): Transparente Medien wie Glas haben die Eigenschaft, Licht an seinen Ein- und Austrittsorten von seinem geraden Weg abzulenken – dies macht man sich bei Linsen und Linsensystemen zunutze.

Leider ist der Grad der Ablenkung immer auch abhängig von der Wellenlänge: Meist wird kurzwelliges (blaues) Licht stärker gebrochen als langwelliges (rotes). Durch Kombination von Linsen mit verschieden brechenden Glassorten versucht man die Strahlengänge verschiedener Lichtfarben in optischen Systemen zumindest am Ziel (dem Aufnahmemedium) wieder zur Deckung zu bringen.

Gelingt dies nicht perfekt, dann entsteht chromatische Aberration. Sie kommt in zwei Arten vor (allein oder gemischt):

- *Axiale* chromatische Aberration (Farblängsfehler): Hier treffen sich die Teilbilder verschiedener Wellenlängen nicht in derselben Fokalebene – das scharfe Abbild einer Primärfarbe wird mit unscharfen Abbildern der anderen überlagert **2**. Der Farblängsfehler ist optisch einfach korrigierbar, deshalb kommt er nur in sehr primitiven Objektiven vor.

**Das Photoshop-o-meter** Welche Photoshop-Version benötige ich für diesen Beitrag?

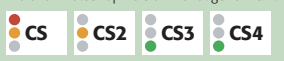

#### **Was Sie in diesem Abschnitt lernen:**

- Welche Abbildungsfehler gibt es und wie erkenne ich sie?
- Wie kann ich diese Fehler digital korrigieren?
- Mit welchem Werkzeug korrigiere ich welchen Fehler?
- Wie kann ich Abbildungsfehler und ihre Korrekturparameter sicher und zuverlässig ermitteln?
- Wie rationalisiere ich die Korrektur von Abbildungsfehlern?

### **Wo treten Abbildungsfehler auf?**

### **Viele Abbildungsfehler durch digitale Bildbearbeitung korrigierbar**

## **Chromatische Aberration**

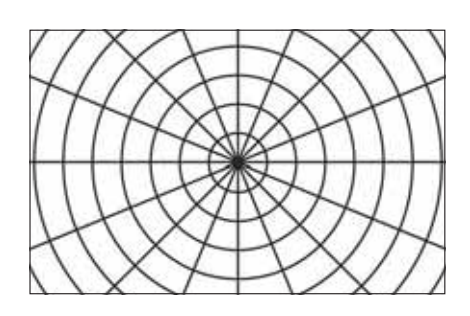

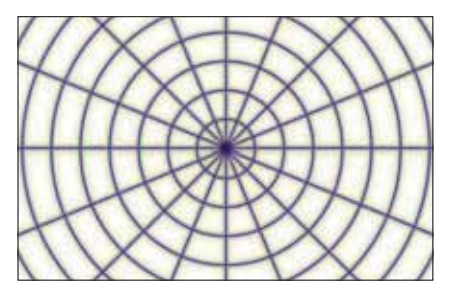

**l1l** Ideale, fehlerfreie Abbildung (oben) und Abbildung mit axialer chromatischer Aberration (Farblängsfehler, unten)